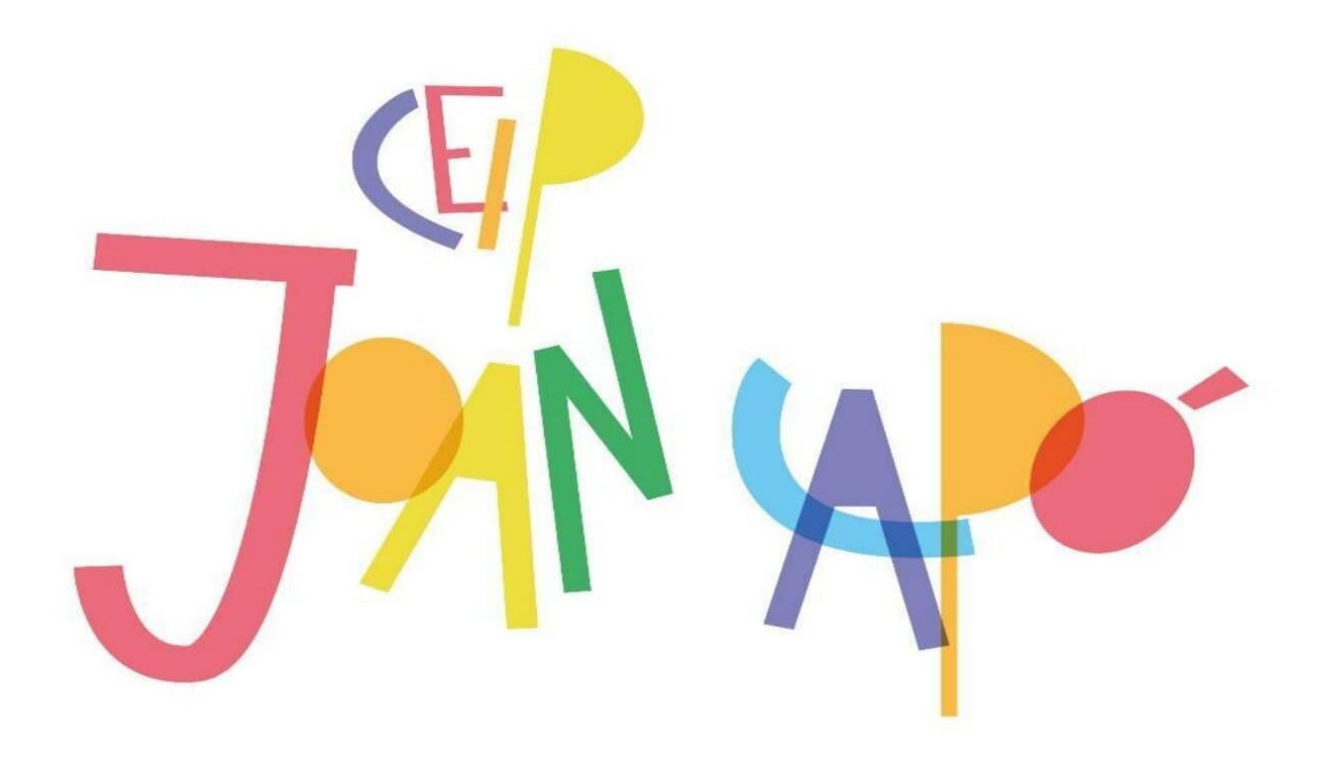

# **PLA DE DIGITALITZACIÓ 2020-2024**

(Revisat juny 2021)

# **ÍNDEX**

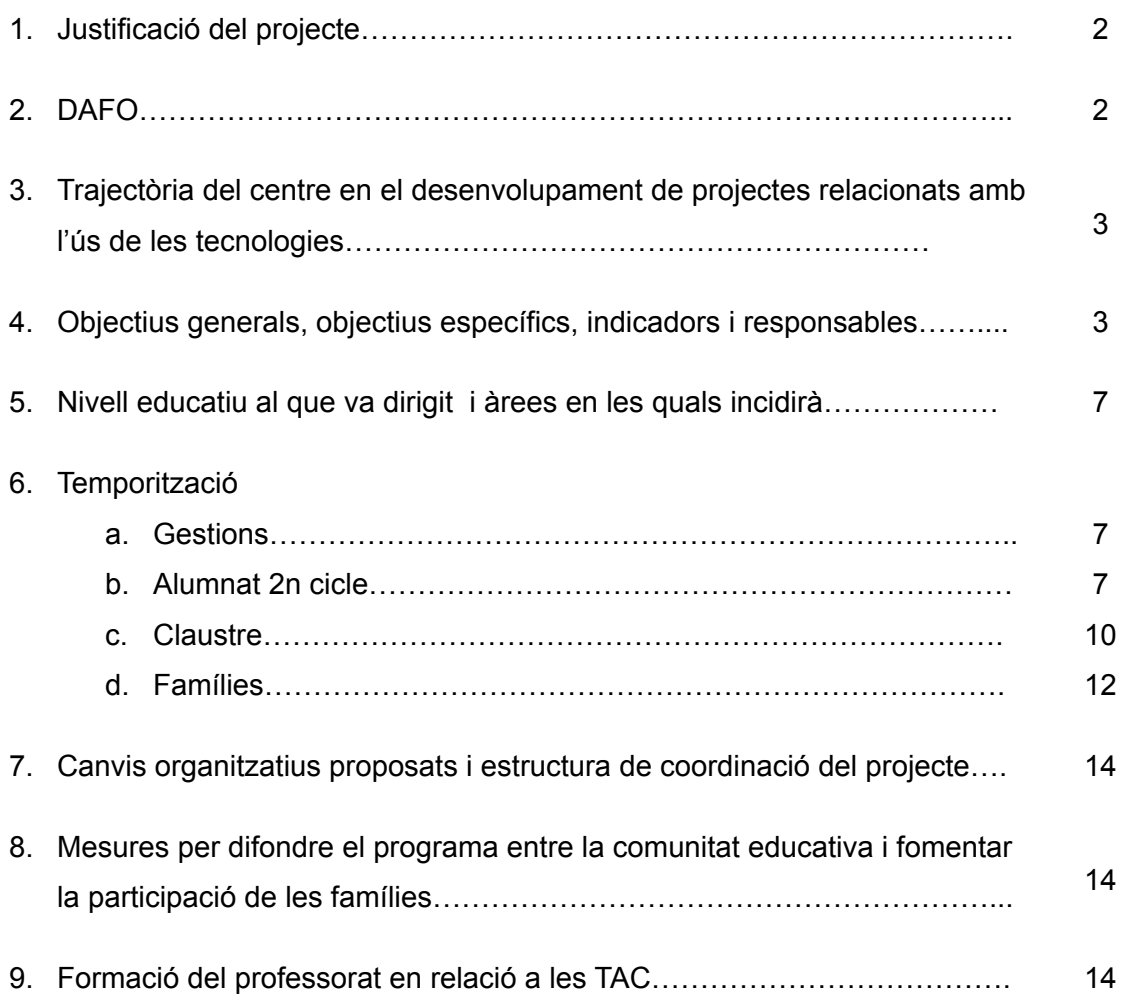

## **1. Justificació del projecte**

Les Tecnologies de la Informació i la Comunicació (TIC) han esdevingut eines que han modificat el model social, econòmic i educatiu. Arrel de l'estat d'alarma s'ha fet necessari i indispensable l'ús d'aquest món tecnològic perquè l'alumnat continuï la seva escolarització.

Per això, des de l'escola creiem que és necessari que les TIC es converteixin en les Tecnologies per a l'Aprenentatge i el Coneixement (TAC) en el context educatiu, facilitant a l'alumnat i a la comunitat educativa la seva utilització per aprendre i per a comunicar-se.

Aquest Pla de Digitalització pretén posar en marxa l'ús de les tecnologies al centre a partir del DAFO que s'ha elaborat, i d'acord amb el Projecte Educatiu de Centre i el Projecte de Direcció, amb la necessitat de planificar, coordinar i orientar les actuacions TIC i TAC de l'escola.

Uns dels objectius que ens hem marcat al nostre centre és emprar les noves tecnologies per a millorar els processos d'aprenentatge de l'alumnat i de les famílies (fer-los competents digitalment), per això serà necessària una implicació del claustre per a formar-se en aquestes competències i la creació d'una comissió de digitalització, també volem millorar la gestió acadèmica i documental.

## **2. DAFO**

Un cop realitzada la diagnosi del centre podem establir els punts forts i febles pel què fa a l'ús de les TAC:

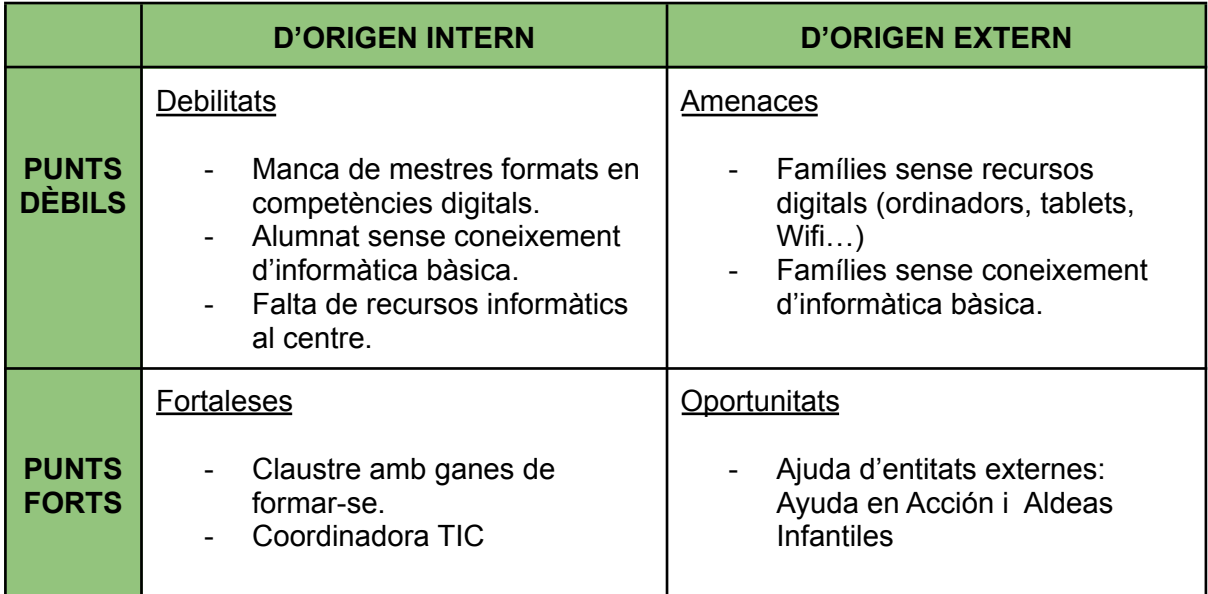

**3. Trajectòria del centre en el desenvolupament de projectes relacionats amb l'ús de les tecnologies.**

Seguint un antic pla TIC, durant els cursos 2008-2009 i 2009-2010, els alumnes de 4rt, 5è i 6è tenien destinada una sessió setmanal d'informàtica, treballant, sobretot el processador de textos d'Open Office (Libre Office) i la recerca d'informació per internet.

Es va dur a terme el programa GENIUS durant tres cursos, finançat per "Ayuda en Acción" on es realitzava un programa de programació "scratch" en horari lectiu, dues hores setmanals durant un quadrimestre amb l'alumnat de 2n cicle.

El curs 20-21 a nivell de tot el centre, es va posar en marxa els correus corporatius i les aules virtuals de cada un dels cursos, tant d'EP com d'EI. Setmanalment s'anaven penjant tasques o materials per visualitzar i s'anava fent un seguiment de les famílies que feien un retorn.

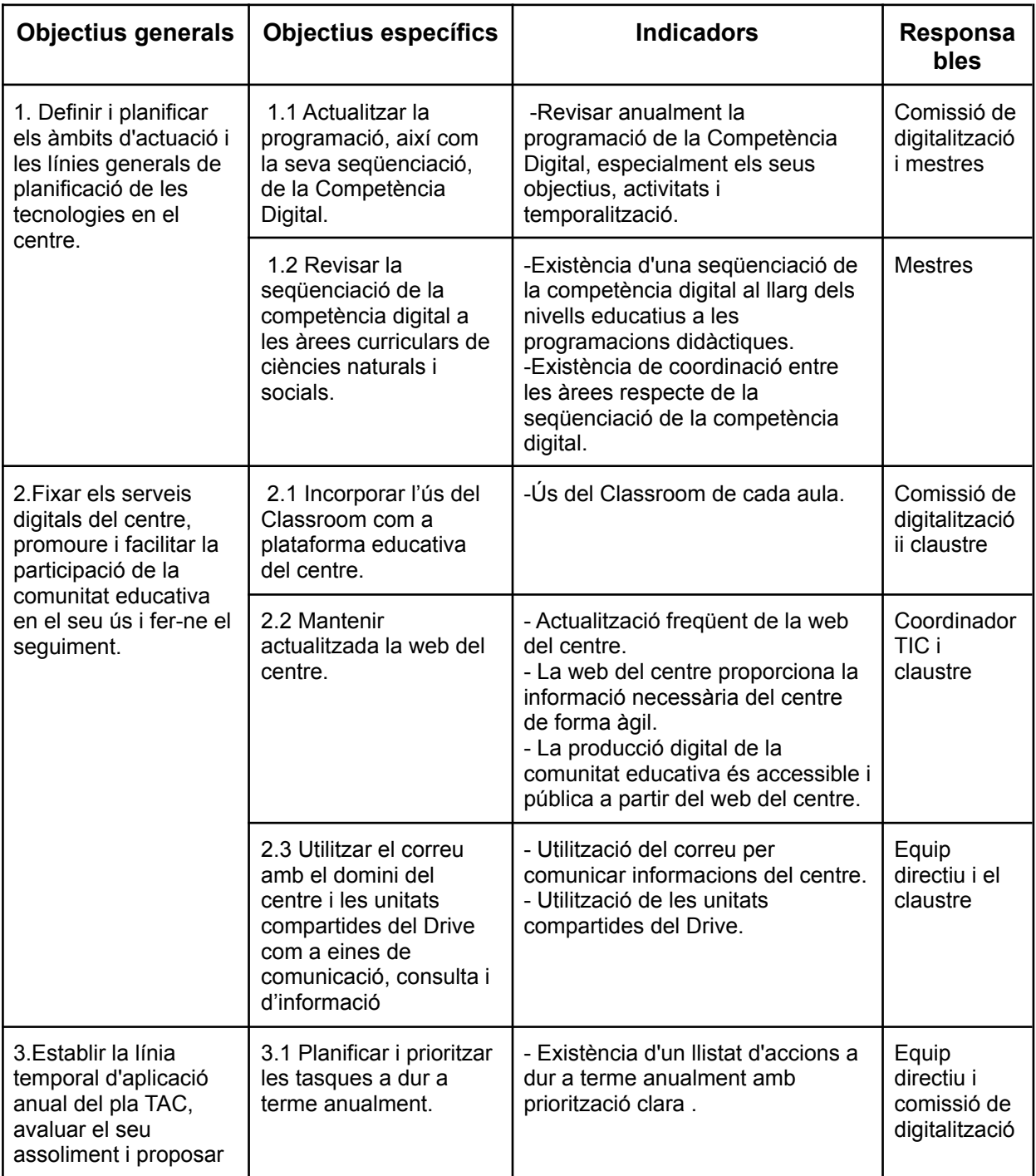

## **4. Objectius generals, objectius específics, indicadors i responsables.**

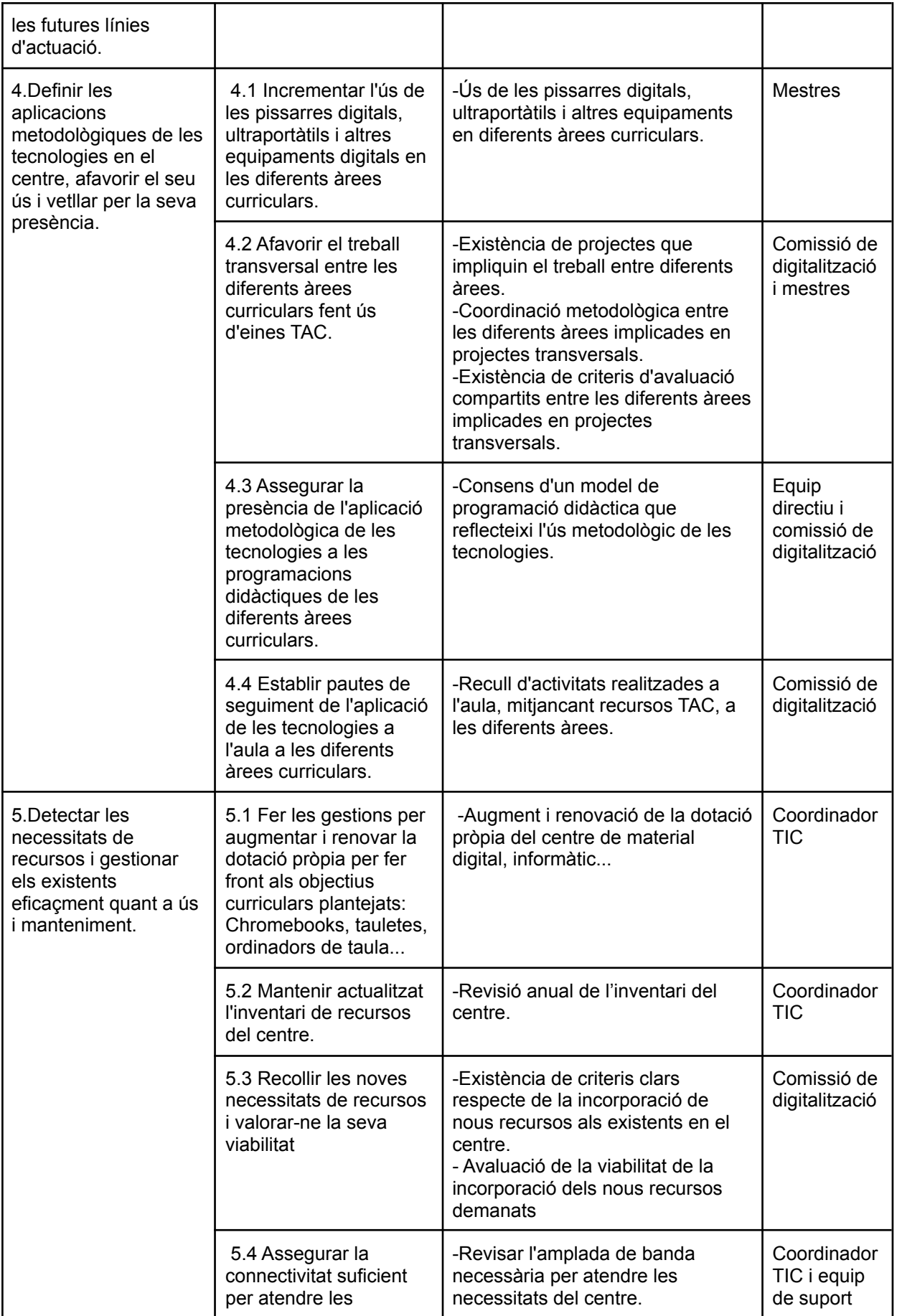

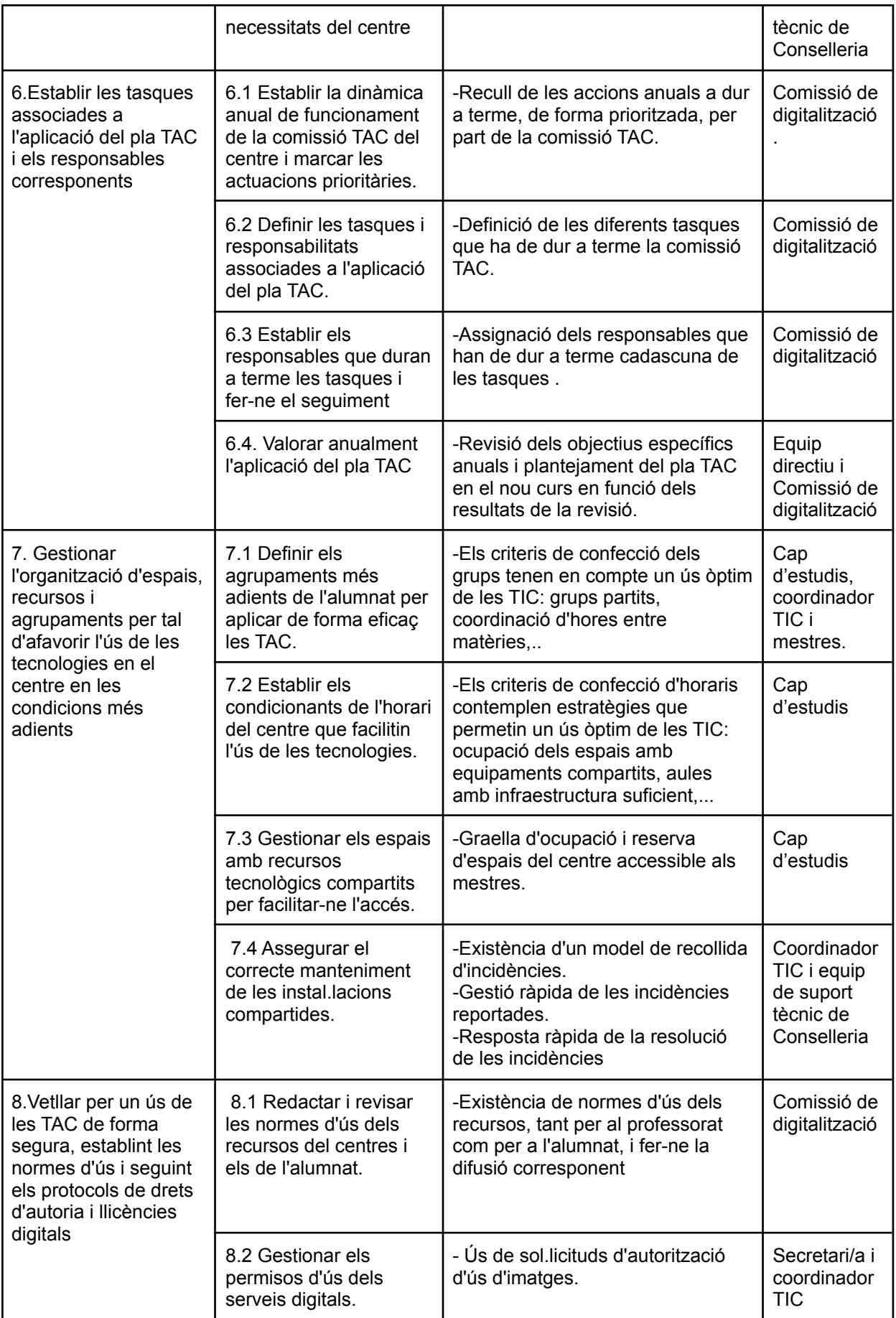

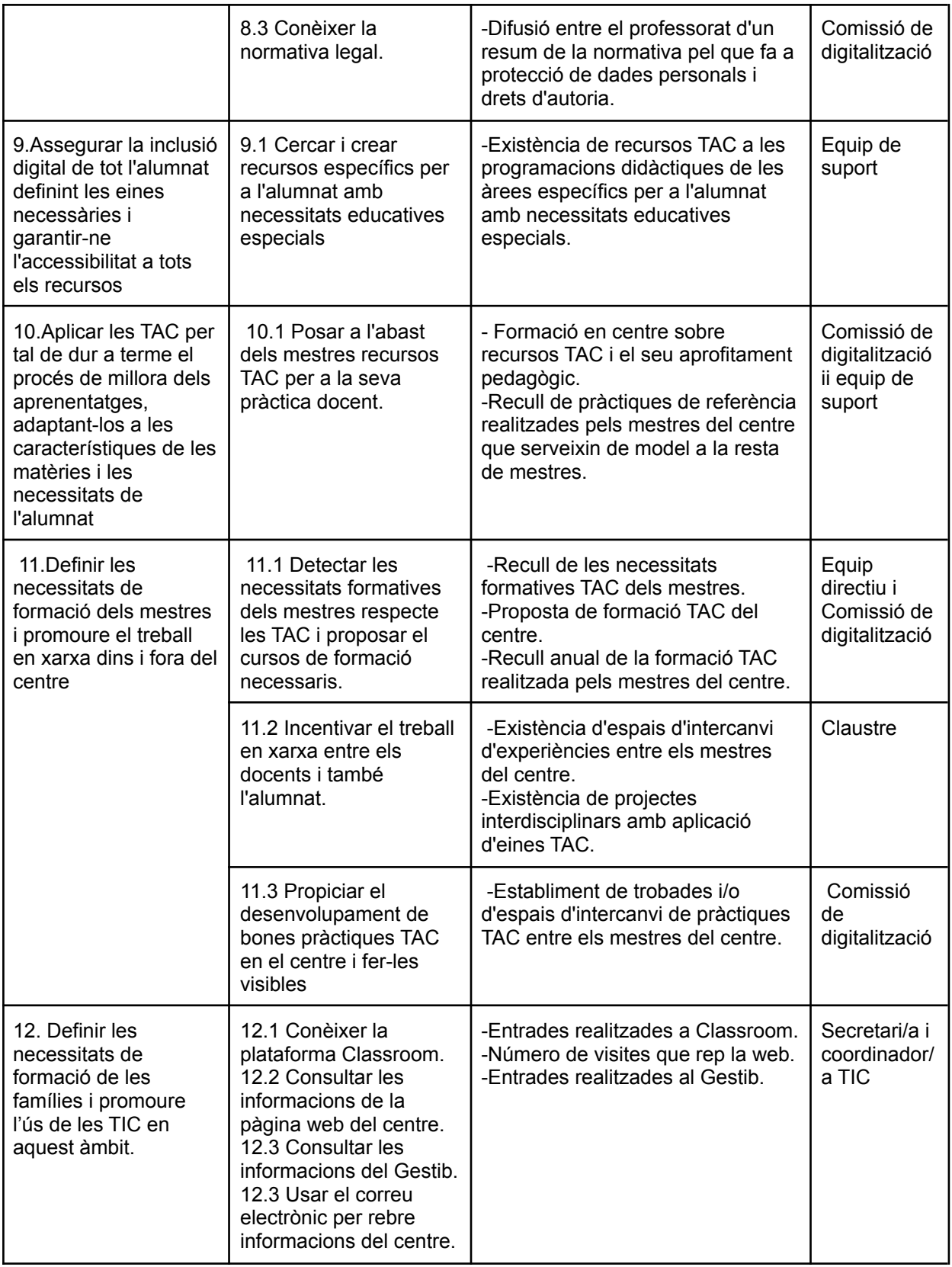

## **5. Nivell educatiu al que va dirigit i àrees en les quals incidirà.**

Aquest pla va dirigit, principalment, a partir de 3r de primària fins a 6è d'EP, tot i que hi ha aplicacions que en fan ús a altres cursos, com el Classdojo. I l'aula virtual de Classroom que

# s'utilitza a nivell de centre.

## **6. Temporització**

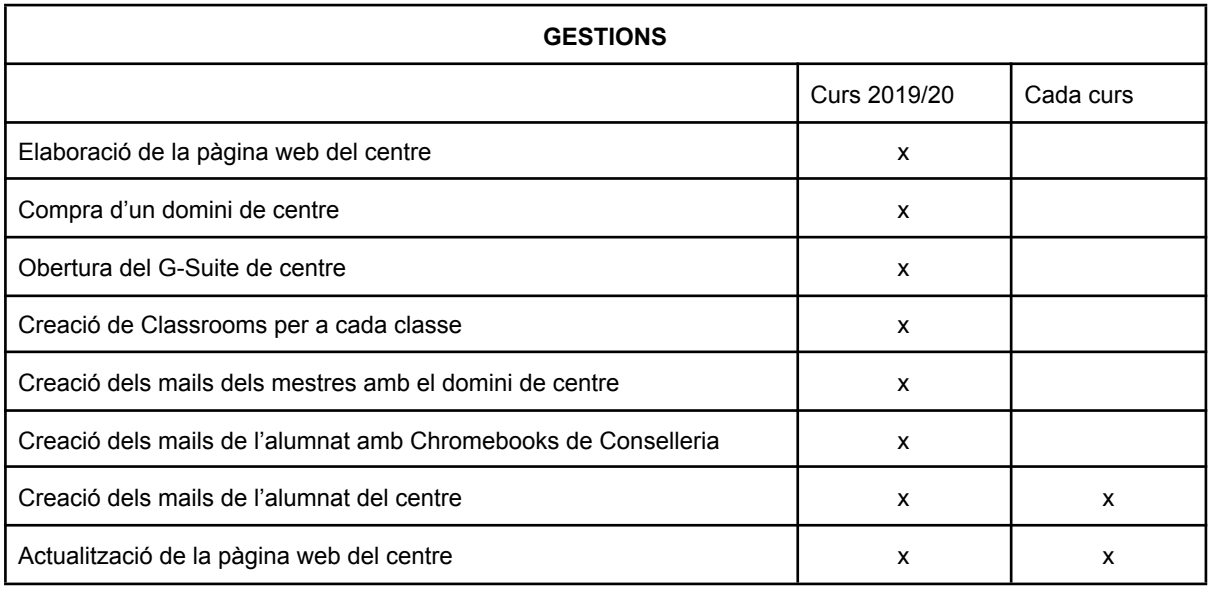

![](_page_7_Picture_267.jpeg)

![](_page_8_Picture_543.jpeg)

![](_page_9_Picture_338.jpeg)

![](_page_10_Picture_222.jpeg)

![](_page_11_Picture_326.jpeg)

![](_page_11_Picture_327.jpeg)

![](_page_12_Picture_212.jpeg)

![](_page_13_Picture_271.jpeg)

![](_page_13_Picture_272.jpeg)

![](_page_14_Picture_677.jpeg)

## **7. Canvis organitzatius proposats i estructura de coordinació del projecte.**

Amb aquest projecte pretenem aconseguir que la comunitat educativa disposi de les eines necessàries per aconseguir que l'alumnat sigui competent digitalment. L'aprenentatge cooperatiu serà la base per a aconseguir aquest objectiu.

Durant la sessió de tutoria de cada un dels grups, el/la coordinador/a TIC anirà agafant un grupet d'alumnes per anar ensenyant els continguts plantejats. Es pretén que els alumnes treballin aquests continguts a partir de l'aprenentatge cooperatiu, amb dinàmiques com el Puzzle d'Aronson (grups d'experts). A més, dins les àrees s'aniran aplicant els continguts TIC apresos transversalment amb els d'àrea.

#### **8. Mesures per difondre el programa entre la comunitat educativa i fomentar la participació de les famílies.**

El curs 20/21 s'ha fet feina a tot el centre amb els alumnes i les famílies amb l'aula virtual Classroom, a principi de curs es va descarregar i configurar el correu corporatiu de cada alumne al mòbil de les famílies. Setmanalment s'ha d'enviar alguna feineta o material per mirar i que les famílies en vagin fent ús.

Aprofitant que el centre disposa d'una escola de famílies, el centre vol apropar els continguts digitals a aquestes perquè coneguin com accedir a continguts interessants i importants de l'escolarització dels seus fills. I es realitzaran diferents taller tant en horari lectiu com no lectiu amb aquestes. Donarem a conèixer la pàgina web del centre i el seu funcionament, com accedir al Gestib, com fer ús del correu electrònic….

#### **9. Formació del professorat en relació a les TAC.**

El mes de setembre de 2020, la gran majoria del claustre ha realitzat el curs "Eines per a l'ensenyament en línia" duit a terme IBSTeam. A més, alguns mestres han fet formacions en competències digitals durant tot el curs 20/21: segona part del Classroom, Portfoli, Eines pedagògiques del Gestib, Edició de vídeo, Eines de comunicació i productivitat, Consola Workspace...

El mateix professorat del centre ens anam formant entre noltros, també ens formam a través de webinars de l'equip d'IBSTeam i de tutorials.